*Охраняется законом об авторском праве. Воспроизведение всего пособия или его части, а также реализация тиража запрещается без письменного разрешения издателя.*

## **САЙТОСТРОЕНИЕ: теоретические вопросы**

**Автор-составитель:** Марина Михайловна Хабибулина, учитель математики и информатики высшей категории **Вёрстка:** В.Х. Хабибулин

### **Печатно-издательский центр «ОБРАЗ» МБОУ «Боханская СОШ№1» 669311 п.Бохан Иркутской обл., ул. Советская, д.15 тел. 8(39538)25307 e-mail: [bohansoch1@mail.ru](mailto:bohansoch1@mail.ru)**

Подписано в печать 22.03.2013 Тираж 20 экз.

**ПИЦ «ОБРАЗ» МБОУ «Боханская СОШ№1»**

**М.М. Хабибулина**

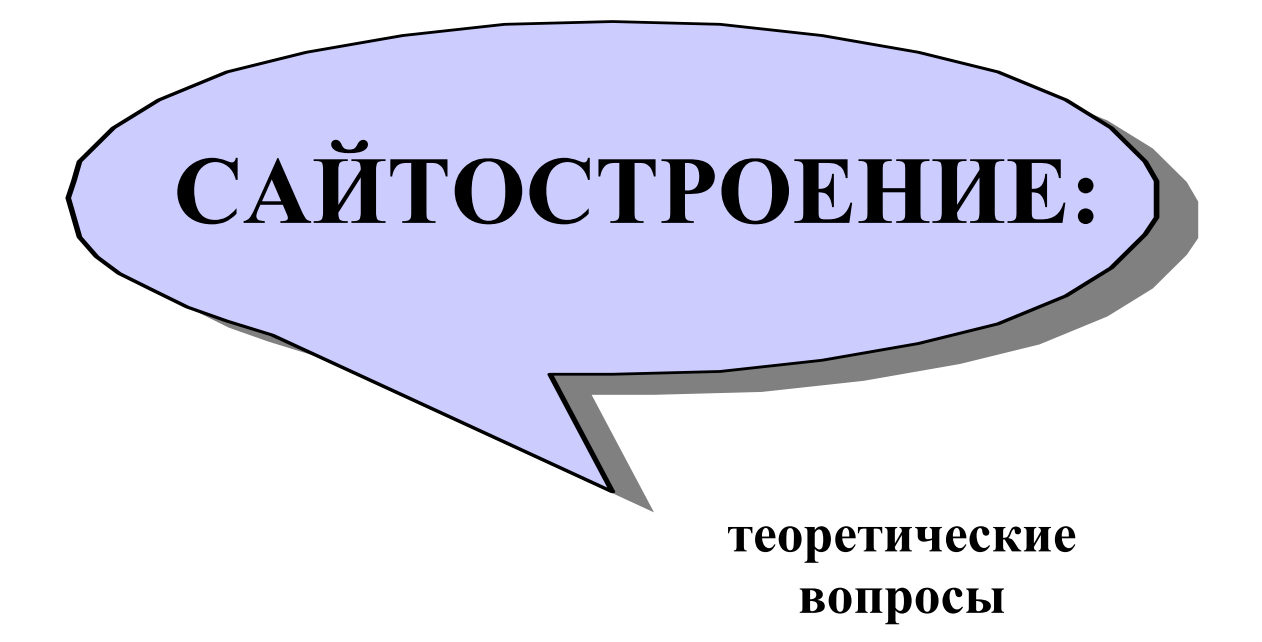

**п.Бохан Иркутской обл.**

# **СОДЕРЖАНИЕ:**

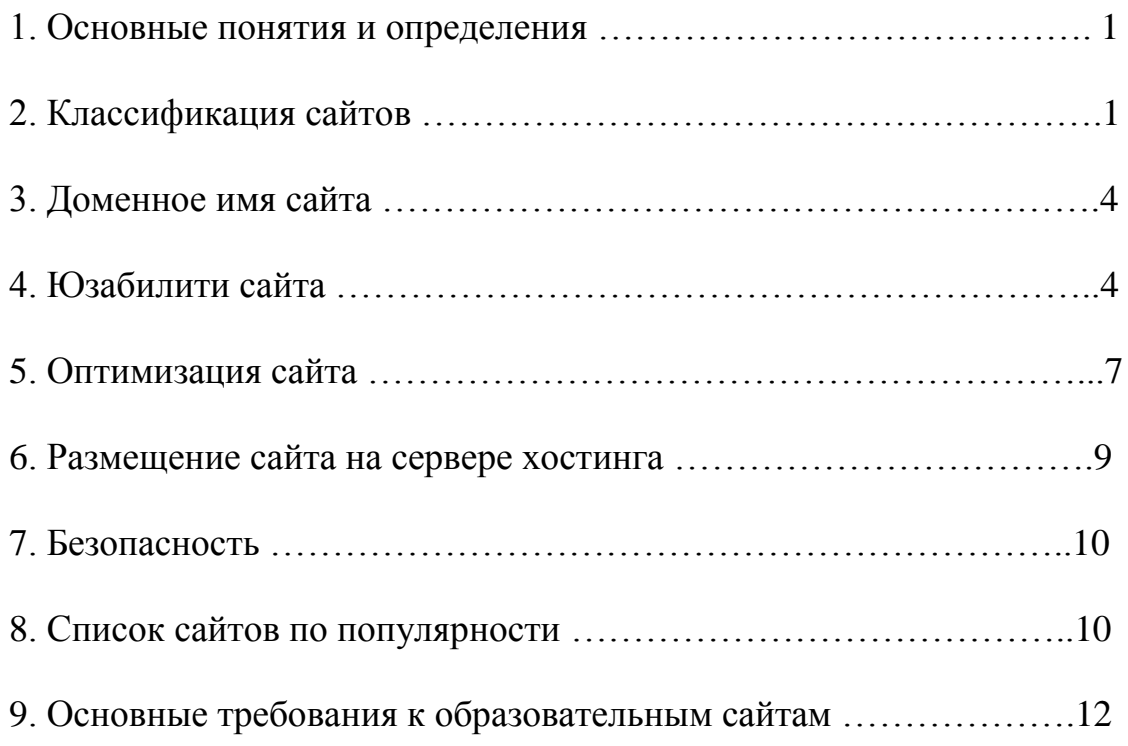

## **ИСПОЛЬЗУЕМЫЕ ИСТОЧНИКИ:**

- 1. e-xecutive.ru
- 2. [http://likbez-net.ru](http://likbez-net.ru/)
- 3. [http://seolinks.ru](http://seolinks.ru/)
- 4. [http://www.abramovsky.ru](http://www.abramovsky.ru/)
- 5. [http://katerina-bushueva.ru](http://katerina-bushueva.ru/)
- 6. http://peressa2009.narod2.ru

## **САЙТОСТРОЕНИЕ**

#### 1. Основные понятия и определения

Сайт (от англ. site — «место», буквально «место, сегмент, часть в сети») совокупность электронных документов (файлов) частного лица или организации в компьютерной сети, объединённых под одним адресом (доменным именем или IP-адресом).

Некоторые сайты являются частью крупных сайтов - веб-порталов. Все сайты в совокупности составляют Всемирную паутину, где коммуникация (паутина) объединяет сегменты информации мирового сообщества в единое целое — базу данных и коммуникации планетарного масштаба.

Страницы сайтов — это набор текстовых файлов, размеченных на языке HTML. Эти файлы, будучи загруженными посетителем на его компьютер, обрабатываются браузером понимаются  $\mathbf{M}$  $\mathbf{M}$ выводятся на средство отображения пользователя (монитор, экран ПК, принтер или синтезатор речи).

Когда говорят «своя страничка в Интернет», то подразумевают целый сайт или личную страницу в составе чужого сайта (портал).

Доменное имя – идентификатор (IP-адрес) сайта в глобальной сети.

Веб-сервер - аппаратный сервер для хранения сайтов.

Хостинг - услуга хранения сайтов.

Администраторы (админ, согласно интернет-сленгу) - специалисты, занимающиеся разработкой и обслуживанием сайта (портала): программисты, веб-дизайнеры, системные администраторы, координаторы проекта, команда проекта. объединённые специализированными участников компаниями (фрилансерами, студиями, бюро, конторами и т. п.).

### 2. Классификация сайтов

#### По доступности сервисов

Открытые - все сервисы полностью доступны для любых посетителей и пользователей.

Полуоткрытые — для доступа необходимо зарегистрироваться (обычно бесплатно).

Закрытые — полностью закрытые служебные сайты организаций (в том числе корпоративные сайты), личные сайты частных лиц. Такие сайты доступны для узкого круга пользователей. Доступ новым пользователям обычно даётся через т. н. инвайты (приглашения).

#### По физическому расположению

Обшедоступные сайты сети Интернет.

Локальные сайты — доступны только в пределах локальной сети. Это могут быть как корпоративные сайты организаций, так и сайты частных лиц в локальной сети провайдера.

По схеме представления информации, её объёму и категории решаемых задач можно выделить следующие типы веб-ресурсов:

Интернет-портал — многокомпонентная разветвлённая структура, скомпонованная из функционально самодостаточных сайтов самостоятельных организаций или подразделений корпоративной структуры.

Информационные ресурсы:

Тематический специфическую сайт сайт, предоставляющий  $\overline{\phantom{a}}$ узкотематическую информацию по какой-либо теме.

Тематический портал — это очень большой веб-ресурс, который предоставляет исчерпывающую информацию по определённой тематике. Порталы похожи на тематические сайты, но дополнительно содержат средства взаимодействия с пользователями и позволяют пользователям общаться в рамках портала (форумы, чаты) — это среда существования пользователя.

Интернет-представительства владельцев бизнеса (торговля и услуги, не всегда связанные напрямую с Интернетом):

Сайт-визитка — содержит самые общие данные о владельце сайта (организация или индивидуальный предприниматель). Вид деятельности, прайс-лист. данные, реквизиты, история. контактные схема проезда. Специалисты размещают своё резюме. То есть подробная визитная карточка.

Представительский сайт — так иногда называют сайт-визитку с расширенной функциональностью: подробное описание услуг, портфолио, отзывы, форма обратной связи и т. д.

Корпоративный сайт — содержит полную информацию о компаниивладельце, услугах/продукции, событиях в жизни компании. Отличается от сайта-визитки  $\mathbf{M}$ представительского сайта полнотой представленной информации, зачастую содержит различные функциональные инструменты для работы с контентом (поиск и фильтры, календари событий, фотогалереи, корпоративные блоги, форумы). Может быть интегрирован с внутренними информационными системами компании-владельца (KHC, CRM. бухгалтерскими системами). Может содержать закрытые разделы для тех или иных групп пользователей — сотрудников, дилеров, контрагентов и пр.

Каталог продукции - в каталоге присутствует подробное описание товаров/услуг, сертификаты, технические и потребительские данные, отзывы экспертов и т. д. На таких сайтах размещается информация о товарах/услугах, которую невозможно поместить в прайс-лист.

Интернет-магазин — сайт с каталогом продукции, с помощью которого клиент может заказать нужные ему товары. Используются различные системы расчётов: от пересылки товаров наложенным платежом или автоматической пересылки счета по факсу до расчётов с помощью пластиковых карт.

Промо-сайт — сайт о конкретной торговой марке или продукте, на таких сайтах размещается исчерпывающая информация о бренде, различных рекламных акциях (конкурсы, викторины, игры и т. п.).

Сайт-квест — Интернет-ресурс, на котором организовано соревнование по разгадыванию последовательности взаимосвязанных логических загадок.

Веб-сервис — сайт, созданный для выполнения каких-либо задач или предоставления услуг в рамках сети WWW:

Доска объявлений представляет собой ресурс, на котором есть возможность размещения публичного объявления о продаже или покупке товаров и услуг, также возможно оставить какую-либо информацию краткого содержания.

*Каталог сайтов* — это ресурс, на котором размещаются сайты и блоги, например, Open Directory Project. Каталоги бывают платные и бесплатные. Также каталоги могут способствовать продвижению ресурса, который размещается в каталоге сайтов.

*Поисковые сервисы* — например, Yahoo!, Google.

*Почтовый сервис.*

*Веб-форумы.*

*Блоговый сервис.*

*Файлообменный пиринговый сервис* — например, Bittorrent.

*Облачное хранилище данных* — например, Skydrive.

*Сервис редактирования данных* — например, Google Docs.

*Фотохостинг* — например, Picnik, ImageShack, Panoramio, Photobucket.

*Видеохостинг* — например, YouTube, Dailymotion.

*Социальные медиа.*

*Комбинированные веб-сервисы* (*Социальные сети*) — например, Facebook, Twitter.

*Комбинированные веб-сервисы* (*Специализированные социальные сети*) например, MySpace, Flickr.

#### *По технологии отображения*

*Статические* — состоящие из статичных html (htm, dhtml) страниц, составляющих единое целое. Пользователю выдаются файлы в том виде, в котором они хранятся на сервере.

*Динамические* — состоящие из динамичных html (htm, dhtml) страницшаблонов, информации, скриптов и прочего в виде отдельных файлов. Содержимое генерируется по запросу специальными скриптами (программами) на основе других данных из любого источника

*Сайты*, созданные с применением т. н. *Flash-технологий*, когда весь сайт располагается на одной веб-странице, предназначенной исключительно для загрузки Flash-файла, а вся навигация и контент реализованы в самом Flashролике.

#### *По типам макетов*

*Фиксированной ширины* (англ. rigid fixed) — размеры элементов страницы имеют фиксированное значение, независящее от разрешения, размера, соотношения сторон экрана монитора и размеров окна обозревателя, задаѐтся в абсолютных значениях — PX (пиксели).

*Резиновый макет* (англ. adaptable fluid) — размеры несущих элементов, значения ширины, задаются относительным значением — % (проценты), страницы отображаются во весь экран монитора по ширине.

*Динамично эластичный* (англ. dynamically expandable elastic) — размеры большинства элементов задаются относительными значениями — EM и % (проценты). Все относительные пропорции размеров элементов всегда остаются неизменными, независимо от разрешения, размера, соотношения сторон экрана монитора, размеров окна и масштаба окна обозревателя. И всегда постоянны относительно окна обозревателя.

### **3. Доменное имя сайта**

1. Домен должен ассоциироваться с тематикой вашего сайта.

2. Домен должен быть коротким и легко запоминающимся.

3. Доменное имя должно легко и однозначно произносится, и в нем должны отсутствовать сложные сочетания букв.

Например, буква "ж" может обозначаться как "zh", так и "j". Это избавит вас от необходимости уточнять через какую букву пишется домен.

4. Если нужный вам домен оказался занят, то вы можете модифицировать его, добавляя универсальные слова – my, online, site, blog и пр.

5. Обязательно проверьте орфографию доменного имени.

6. Не регистрируйте доменные имена, похожие на имена известных компаний и раскрученных брендов.

7. Если ваш домен имеет несколько вариантов написания, например iconika.ru, ikonika.ru , iconica.ru регистрируйте оба домена и сделайте между ними переадресацию на единственный правильный сайт iconika.ru.

8. Домен лучше покупать в компании, которая предоставляет платный хостинг.

9. Если вы планируете продвигать свой сайт в Рунете, выбирайте домен, находящийся в доменной зоне .ru.

Имейте ввиду, что именно эту зону любит Yandex, и основная масса посетителей будет приходить на ваш сайт, именно через эту поисковую систему.

Отметим, что существуют два полярных мнения на вопрос *влияния доменного имени на посещаемость сайта*. Одни умные товарищи утверждают, что от удачно подобранного домена зависит количество посетителей вашего будущего сайта. Другие уверены, что для поисковых систем нет никакой разницы, несет ли домен вашего сайта какую либо смысловую нагрузку или нет. А ведь именно большая часть посетителей будет приходить к вам на сайт с поисковых систем. Какой точки зрения придерживаться – решать вам.

В любом случае, как и человеку, сайту необходимо имя. Поэтому, как ответственный родитель, проявите максимум фантазии, и отнеситесь с душой к выбору доменного имени для своего будущего детища.

### **4. Юзабилити сайта**

Термин «юзабилити» вошел в употребление как синоним понятий *«эргономичность», «удобство использования», «дружественность»***,** поэтому если речь идет о юзабилити сайтов, то под ним подразумевается *удобство и простота использования сайта***.**

За несколько секунд (в среднем 27 секунд), которые у вас есть, нужно успеть «сказать» пользователю очень многое, доступно объяснить ему, где он находится и что ему делать, заинтересовать. В противном случае он уйдет на другой сайт.

Для юзабилити сайта характерен принцип «Чем проще, тем лучше»; наличие стандартных приемов в интерфейсе сайта также является преимуществом. Ведь если пользователь когда-то уже видел что-то подобное (в навигации, элементах страницы или чем-нибудь другом), он будет знать, как этим пользоваться.

#### *Правила и приемы юзабилити:*

#### *Навигация*

1. Рекомендуется делать одинаковую навигацию на всех страницах сайта.

2. На всех страницах должен быть логотип или название сайта (обычно на него «вешают» также ссылку на главную страницу). Традиционное расположение логотипа – верхний левый угол.

3. В шапке сайта и в «подвале» должна находиться контактная информация (хотя бы телефон)

4. На всех страницах сайта должно быть меню первого уровня (а желательно, и второго).

5. На странице должно содержаться название раздела .

6. Желательно расположение указателя «Вы находитесь здесь» (выделение текущего раздела в меню, «хлебные крошки») .

7. На странице должно быть понятно, что является ссылкой, а что нет. Рекомендуется выделять ссылки одинаково на всех страницах, а также делать их подчеркнутыми.

#### *Внутренний поиск*

Как показывают исследования, пользователи нередко ищут информацию на сайте, сразу прибегая к внутреннему поиску, не пользуясь системой навигации. Как определить, когда нужен внутренний поиск по сайту, а когда нет? Якоб Нильсен приводит следующее правило: «На практике, если на сайте доступно меньше 100 страниц, посетитель вполне может обойтись и без применения функции «Поиск». Если сайт содержит от 100 до 1000 страниц, на нем желательно разместить простой поисковый механизм. Если же количество страниц превышает 1000, в таком случае самое время задуматься над созданием эффективной поисковой системы на сайте».

Чтобы *поиск был удобным*, следует придерживаться следующих правил:

1. В идеале форма поиска должна размещаться на всех страницах сайта в верхней области (традиционно, верхний правый угол).

2. Оптимальная длина поля для ввода запроса – 27-30 символов.

3. Поиск на сайте должен быть только внутренним (по сайту). Не следует предлагать пользователям поиск на внешних ресурсах, в интернете, так как для этого существуют глобальные поисковые системы.

4. Оформление страницы с результатами поиска должно быть максимально приближенно к странице выдачи глобальных поисковых систем: содержать поле для ввода запроса с введенным посетителем запросом, список результатов должен содержать заголовок (со ссылкой), краткое описание, можно также добавить URL или раздел, к которому относится результат.

5. Используйте функцию проверки орфографии, как в глобальных поисковых системах. При вводе поискового запроса с ошибкой следует выводить строку «Возможно, Вы имели в виду [правильное написание  $3a\pi pocal?$ 

### Главная страница

Главная страница - это лицо сайта, поэтому:

1. Главная страница должна объяснять, что это за сайт и для чего он был создан, обычно для выполнения этих функций используется слоган или текст приветствия.

2. На главной странице должен быть обзор содержимого сайта, например, выгодные предложения, последние статьи, а также обзор сервисов, например, авторизация, подписка на рассылку новостей

3. Также на главной странице желательно присутствие периодически обновляемой информации: анонсы новостей, корпоративного блога.

4. Наличие ссылки или подсказки «Откуда мне начать». Как было сказано выше, пользователи часто выбирают наиболее очевидный или простой вариант дальнейшего перехода по сайту, поэтому при разработке сайта важно дать пользователю понять, откуда же ему следует начать, чтобы перейти к самому главному содержанию, чтобы что-то найти или просто побродить по сайту.

К главной странице в полной мере относятся все остальные требования по навигации, элементам, поиску и т.д.

#### Текст и его оформление

При написании текста для сайта можно сформулировать два основных правила:

1. Старайтесь писать короткие тексты

2. Писать тексты следует по так называемому правилу «пирамиды», начиная с основных выводов и далее приводя обоснование и более подробно рассматривая тему. Старайтесь, чтобы самая интересная и полезная часть информации находилась в верхней части контентной области и была доступна без прокрутки страницы.

По оформлению текста можно дать следующие рекомендации:

1. Размер основного шрифта должен быть не меньше 12 рх (что примерно соответствует привычным 10 pt в MS Word) пунктов.

2. При подборе шрифтов следует пользоваться относительными величинами (а не фиксированным размером).

3. При выборе типа шрифта следует ориентироваться на то, что на мониторе (в отличие от бумаги) более удобно читается текст, набранный шрифтом «без засечек». Для справки, шрифты «без засечек»: Arial, Arial Black, Verdana, Tahoma, шрифты «с засечками»: Times New Roman, Georgia.

4. На сайте не следует использовать более четырех разных цветов текста. Не следует также забывать, что пользователи придают одинаковое значение элементам, которые визуально выглядят одинаково.

5. Не следует использовать только прописные буквы, так как при этом снижается скорость чтения и затрудняется восприятие.

6. Текст и фон должны быть достаточно контрастны, лучший вариант – черный текст на белом фоне. Следует избегать таких сочетаний цветов как красный текст на синем (чѐрном) фоне, оранжевый – на темно-зеленом и другие, так как подобные сочетания цветов порождают «эффект дрожания» и создают сильную нагрузку на зрение.

7. Пользователи негативно относятся к мигающему тексту и бегущим строкам, поэтому следует избегать подобных приемов.

*Дизайн для людей с ограниченными возможностями*

Всегда нужно помнить о том, что пользователями вашего сайта могут быть совершенно разные люди, с разными потребностями и возможностями. О доступности контента сайта для любых посетителей должны заботиться и заказчики сайта, и разработчики. Особенно это важно для сайтов общественной деятельности, образовательных учреждений.

*Приемы, которые помогут сделать сайт общедоступным:*

1. Разрабатывайте навигацию таким образом, чтобы управлять сайтом было возможно только с помощью клавиатуры (без использования мыши).

2. Ставьте в начало каждой страницы ссылку на главную страницу, чтобы это было первое, что произносит экранный диктор.

3. Научите формы взаимодействовать с экранными дикторами, это реализуется с помощью тэга label, связывающего поля формы с текстом подсказок.

4. Снабдите каждое изображение описанием, так как изображения игнорируются экранными дикторами.

5. Для людей с ослабленным зрением, если таковые входят в основную аудиторию сайта, предусмотрите разные варианты размера шрифта, сделайте функцию переключения между размерами текста на странице, не полагаясь на возможности браузера.

6. Постарайтесь использовать технологию javascript по минимуму, так как она пока воспринимается хорошо не всеми адаптационными технологиями.

Конечно, если окунуться глубже в тему юзабилити, можно привести гораздо больше рекомендаций, приемов, правил, однако даже если соблюсти лишь те, которые приведены в этой статье, – удобство использования сайта повысится значительно, а пользователи будут чувствовать себя комфортнее.

#### **5. Оптимизация сайта**

До размещения сайта на хостинге необходимо провести основные работы по внутренней оптимизации сайта. Внутренняя оптимизация – изменение характеристик сайта, с целью сделать его страницы максимально привлекательными для поисковых машин.

Первым и наиболее важным этапом внутренней оптимизации является составление семантического ядра сайта.

*Семантическое ядро (смысловое ядро)* – это список ключевых слов или поисковых запросов (ключевых запросов) по которым вы будете оптимизировать свой сайт для продвижения в поисковых системах. Ключевые слова должны соответствовать тематике вашего сайта.

Следующий этап внутренней оптимизации - размещение и оформление ключевых слов на страницах сайта.

Вы подобрали ключевые слова для сайта, теперь предстоит разобраться, как же оптимизировать страницы по выбранным ключевым словам.

Используйте в тексте страницы точную формулировку поискового запроса (ключевого слова или словосочетания) под который вы оптимизируете страницу. Важно соблюдать не только порядок слов, но и форму слов, т.е. использовать слова в тех же падежах и числах, что и в запросе.

#### *Ключевые слова в заголовке веб-страницы*

Заголовок веб-страницы называется титульной фразой или титулом. Заголовок страницы обычно помещается в тег <title>заголовок </title>. Посмотрите HTML-код любой страницы в Интернете, этот тег находится в самом верху. Пользователь может не замечать титульную фразу или даже не видеть, если она скрыта, а вот для поисковой машины титул важен – он используется, чтобы озаглавить сайт найденный по запросу.

Поисковые системы стараются обеспечить максимальную релевантность своей выдачи, поэтому очень важно, чтобы слова запроса содержались в титульной фразе.

Каждая страница сайта, должна иметь свой специфический заголовок или титул, содержащий поисковой запрос, который соответствует информации на данной странице. Текст заголовка должен коротким и информативным, и не превышать 60 символов.

#### *Расположение ключевых слов на странице*

Вы знакомы с правилами юзабилити и знаете, что статьи для веб-страниц пишутся по принципу «перевернутой пирамиды» - основная мысль статьи излагается в вводной части, а далее следует более подробное раскрытие идеи. Пользователю не надо читать материал до конца, чтобы узнать самое главное.

Этот принцип учитывают и поисковые машины, поэтому, чем ближе к началу статьи или страницы находятся ключевые слова, тем выше будет ранжироваться страница.

#### *Ключевые слова в тегах заголовков*

Текст заголовка статьи должен привлекать внимание читателей, поэтому для поисковой машины, при ранжировании, ключевые слова в заголовке более значимы, чем в простом тексте.

Разбивайте тексты на смысловые фрагменты и озаглавливайте их с использованием ключевых слов. В языке HTML имеются специальные теги для выделения заголовков 6 уровней -  $\langle h1 \rangle, \langle h2 \rangle, \langle h3 \rangle, \langle h4 \rangle, \langle h5 \rangle, \langle h6 \rangle$ соответственно. Вхождение ключевого слова в заголовок первого уровня ценится выше чем в заголовок 6 уровня. Как и сколько тегов H1 вы можете поставить на странице читайте в статьях: "Сколько тегов H1 можно ставить на одной странице?", "Заголовок материала в тегах H1".

#### *Ключевые слова в тегах выделения*

Для того, чтобы привлечь внимание читателей на наиболее значимых местах текста, автор выделяет их жирным шрифтом, курсивом или подчеркиванием. Для такого выделения используются теги  $\langle \text{strong}\rangle, \langle \text{b}\rangle, \langle \text{em}\rangle, \langle \text{i}\rangle.$ 

Страница, на которой ключевые слова запроса выделены этими тегами, будет ранжирована выше, чем страница, где нет выделенных ключевых слов.

#### *Ключевые слова в альтернативном тексте к изображениям*

Если вы хотите добавить иллюстрации к тексту статьи, то обязательно подпишите картинку альтернативным текстом. Для размещения графических файлов используется тег <img>.

В HTML-коде картинка выглядит так: <img src= «адрес графического файла» alt= «Описание картинки»>

Поисковые системы оценивают выше, те страницы, где атрибут alt содержит ключевые слова запроса. Также пользователи у которых отключена графика, смогут увидеть описание картинки.

#### *Ключевые слова в текстах ссылок*

При ранжировании поисковые машины учитывают текстовое содержимое внутренних ссылок (ссылки на страницы этого же сайта). Если вы будете внутри текста страницы использовать ссылки на другие страницы сайта, то это может улучшить ранжирование релевантных страниц в результатах поиска. Для этого, в тексте ссылки на другую страницу сайта необходимо использовать ключевые слова страницы, на которую ведет ссылка. Учет поисковыми системами текстов внутренних ссылок называется внутренним ссылочным ранжированием.

Далее вам предстоит разместить ключевые слова в мета-теги Description и Keywords.

#### **6. Размещение сайта на сервере хостинга**

Итак, ваш сайт готов и пока живет на локальном сервере. Пришла пора показать его миру. Как вы уже знаете, чтобы ваш сайт стал доступен в сети Интернет необходимо разместить его на сервере хост-провайдера, который круглосуточно подключен к сети Интернет.

В настоящее время множество фирм предоставляют услуги хостинга, и выбрать лучшего провайдера дело весьма сложное для новичка. Если еще учесть, что четких рекомендаций по выбору хостера не существует.

Администрация *бесплатного хостинга* не несет ответственности за ваш сайт и в любой момент может отказать вам в предоставлении услуги и все ваши усилия по раскрутке сайта пойдут прахом.

Что касается домена, то вы можете рассчитывать только на домен третьего уровня. Вы не будете обладать законными правами на домен. Если бесплатный хостер прекратит услугу предоставления бесплатных доменов то ваш сайт, по сути, останется без домена. Помните, так как вы ничего не платите, то ничего не можете требовать. С вашим сайтом в любой момент может случиться что угодно. И винить будет некого.

Вас могут обязать показывать навязчивую рекламу, от которой вас самого будет тошнить, а что говорить о посетителях.

Обратим свой взгляд на *платные хостинги*. Однако «платный» к сожалению не всегда означает хороший.

Так как компаний предоставляющих услуги платного хостинга сейчас огромное количество, между ними, естественно, существует весьма серьезная конкуренция. В борьбе за клиента, компании предлагают гибкие цены, всевозможные скидки, различные бонусы. Множество компаний предоставляют хостинг за весьма умеренную плату, однако не все могут обеспечить хостингом приличного качества.

Так что же делать? Блуждать по различным хостингам со своим сайтом и на собственной шкуре проверять качество сервиса – дело не благодарное.

Думаем, что стоит прибегнуть к старому и проверенному методу – «А, что люди говорят?». Обещания хост-провайдеров это отдельная история, а вот наш добрый и честный пользователь сети, может рассказать чистую правду о грязном белье хостеров и не только.

В поисках этой чистой правды стоит заглянуть на форумы, где обсуждаются различные хост-провайдеры, посетить рейтинговые сайты и сайты с хостобзором. Правда, блуждать по этим ресурсам можно тоже до бесконечности, поэтому рекомендую посетить отличный сайт «Хостинг в деталях».

#### **7. Безопасность**

Существует множество сайтов, которые являются значимыми ресурсами. На этих ресурсах могут располагаться персональные данные пользователей (например, личная переписка, адреса, телефоны) или финансовая информация (например, банковские сайты). Взлом таких ресурсов может повлечь как прямые денежные убытки (например, злоумышленник может перечислить деньги с чужого счѐта на свой собственный), так и косвенные, связанные с распространением конфиденциальной информации или просто злоумышленник может испортить содержимое сайта. Для многих сайтов важно обеспечить некоторый уровень безопасности. Требуемый уровень безопасности во многом зависит от располагающейся на сайте информации.

#### *Наиболее распространѐнные последствия атаки на сайт:*

несанкционированное изменение злоумышленниками (см.: дефейсинг, хакеры)

подделка сайта (дизайн и содержимое сайта может быть скопировано и у пользователя такого сайта могут украсть пароли).

Наиболее популярными мотивами для взлома популярных ресурсов, таких как почтовые или социальные сети, являются:

ревность

выгода: злоумышленник рассылает со взломанного аккаунта спам воровство с целью возврата владельцу за деньги

### **8. Список сайтов по популярности**

Популярность сайтов определяется, как правило, по числу посетителей. Ниже представлены списки по данным компании Alexa Internet известная своим сайтом, где собирается статистика о посещаемости других сайтов. Alexa собирает информацию непосредственно от пользователей, которые установили Alexa Toolbar, на основе которой формируется статистика о посещаемости сайтов и списки взаимосвязанных ссылок.

### *В мире*

Самые посещаемые по состоянию на 11 марта 2013 года:

«Google» (google.com) — крупнейшая поисковая система и мультисервисный портал.

«Facebook» (facebook.com) — крупнейшая социальная сеть в мире.

«YouTube» (youtube.com) — сервис, предоставляющий услуги видеохостинга.

«Yahoo!» (yahoo.com) — поисковая система и мультисервисный портал.

«Baidu» (baidu.com) — лидер среди китайских поисковых систем.

«Wikipedia» (wikipedia.org) — свободная общедоступная мультиязычная универсальная интернет-энциклопедия.

«Windows Live» (live.com) — комплекс интегрированных веб-приложений и программ от Microsoft.

«Tencent QQ» (qq.com) — наиболее распространѐнный в Китае сервис мгновенного обмена сообщениями.

«Amazon» (amazon.com) — американская компания, крупнейшая в мире по обороту среди продающих товары и услуги через Интернет.

«Twitter» (twitter.com) — система, позволяющая пользователям отправлять короткие текстовые заметки.

### *В России*

Самые посещаемые по состоянию на 11 марта 2013 года:

«Яндекс» (yandex.ru) — российская ИТ-компания, владеющая одноимѐнной системой поиска в Сети и интернет-порталом.

«ВКонтакте» (vk.com) — крупнейшая в Рунете социальная сеть.

«Google» (google.ru) — крупнейшая поисковая система и мультисервисный портал (российское представительство).

«Google» (google.com) — крупнейшая поисковая система в мире и мультисервисный портал.

«Mail.Ru» (mail.ru) — крупный коммуникационный портал российского Интернета.

«YouTube» (youtube.com) — крупнейший сервис в мире, предоставляющий услуги видеохостинга.

«Одноклассники.ru» (odnoklassniki.ru) — мультиязычная социальная сеть, используемая для поиска одноклассников, однокурсников, бывших выпускников, а также родных и близких родственников и общения с ними.

«Facebook» (facebook.com) — крупнейшая социальная сеть в мире.

«Wikipedia» (wikipedia.org) — свободная общедоступная мультиязычная универсальная интернет-энциклопедия.

«LiveInternet.ru» (liveinternet.ru) — интернет-портал, собравший в 2003 году воедино счѐтчик статистики и рейтинг сайтов а также сервис дневников li.ru.

### **9 . Основные требования к образовательным сайтам**

### **Дизайн**

### *1. Единый стиль оформления текстов*

Не рекомендуется использовать более трех цветов, шрифтов и начертаний, из-за чего ухудшается восприятие текста. Наиболее удобный для экранного чтения шрифт без засечек, например Arial, Verdana, Tahoma, размером 12–18 px. Текст, набранный курсивом, неудобен для чтения и может применяться лишь к небольшим фрагментам текста. Также не рекомендуется использовать полужирный шрифт кроме как для выделения заголовков.

### *2. Цветовое решение сайта*

Основная ошибка — неудачное цветовое решение. Избыток желтого, красного, оранжевого, лилового, темно-синего и черного цветов затрудняет чтение и поиск информации.

#### *3. Анимация*

Невнятные картинки ненадлежащего качества, пляшущие по страницам сайта в хаотичном порядке, а также мигающий текст и бегущие строки отвлекают от основной информации. Более того, такие эффекты ассоциируются с рекламой и поэтому игнорируются. Текст не должен самопроизвольно прокручиваться, двигаться, мелькать. Дополнительное раздражение у пользователей вызывает бегущая строка с важной информацией (например, телефон школы или адрес), потому что приходится ждать и буквально ловить каждый знак. Для важных сообщений необходимо завести на сайте определенный блок и вовремя обновлять его.

#### *4. Гаджеты и виджеты*

На некоторых сайтах огромное количество гаджетов: календари, часы, телепрограммы, погода, рыбки, афоризмы и т.д. (и все это на одном! сайте). Лучше добавлять на свой сайт только по-настоящему полезные гаджеты. Некоторые ставят огромное количество счетчиков, хотя достаточно двух-трех. На мой взгляд, самый луший счетчик LiveInternet.ru: возможность не только учитывать количество посетителей, но и переходы с других сайтов, по поисковым фразам и т.д.

### *5. Баннеры/кнопки*

Некоторые сайты перегружены баннерами различных образовательных или методических сайтов, при этом на сайте есть каталог сайтов, куда можно разместить данные ссылки. В результате главная страница сайтов превращается в каталог сайтов, где все баннеры разных размеров, мигают и затрудняют восприятие информации.

### *6. Автовоспроизведение музыки*

При открытии сайта вдруг начинает играть какая-то музыка. И не сразу можно заметить кнопку "стоп" для еѐ остановки. Первая реакция - сразу закрыть вкладку с этим сайтом. Лучше разместить плеер на видном месте (если в нем действительно есть необходимость), но ни в коем случае не включать автовоспроизведение - пользователь при желании сам нажмѐт на "play".

*7. Единый дизайн*

Все разделы сайта должны иметь единый дизайн, либо общую концепцию дизайна, чтобы при переходе между страницами сайта посетитель видел, что он находится на едином сайте.

На сайтах системы Ucoz часто встречается следующее: при переходе на другие страницы открывается совершенно другой дизайн. Почему это происходит: вы создали сайт, выбрали дизайн. Через некоторое время поменяли его и добавили новый модуль, например, каталог сайтов. Новый модуль появляется с первым дизайном. Не забывайте в настройках сайта поменять дизайн.

#### *8. Дополнительные замечания*

Стандартная иконка на сайте: например, на большинстве сайтов системы uCoz стандартная иконка от uCoz . Лучше заменить ее, чтобы у сайта была своя индивидуальность.

Стандартный копирайт "Copyright MyCorp": при создании сайта в системе uCoz внизу на месте копирайта размещена стандартная надпись "Copyright MyCorp". Многие забывают заменить еѐ на название сайта.

*9. Реклама на сайте*

В большинстве случаев реклама, не соответствующая тематике образовательного сайта, размещена на бесплатных сайтах, построенных на платформе uCoz. При этом поддержка uCoz сайта без рекламы стоит около 90 рублей в месяц, а для сайтов общеобразовательных учреждений рекламу уберут бесплатно. Для этого вам необходимо через Панель управления обратиться в службу технической поддержки, где вам дадут инструкцию, как это сделать.

#### **Навигация**

#### *1. Открытие страниц*

Некоторые пункты меню главной страницы приводят на другие сайты, либо на страницы этого же сайта, но имеющие другой дизайн и меню, что чрезвычайно затрудняет навигацию. Основное меню должно оставаться неизменным на всех страницах сайта, а о переходах на другие сайты следует в обязательном порядке уведомлять пользователя.

Некоторые страницы открываются в новых вкладках браузера. Это допустимо, если ссылка на внешний сайт, но если это переход внутри сайта, то открытие дополнительных вкладок также затрудняет навигацию по сайту.

Следите, чтобы не было пустых страниц или страниц с ошибкой вместо нужных разделов. Сайт не должен содержать не работающие ссылки. В случае необходимости, посетителю должна выдаваться информация, что раздел находится в стадии разработки (или аналогичная).

Длинный путь до нужной страницы: до любой информации пользователь должен добираться за 2-3 клика с любого места сайта.

#### *2. Скачивание файлов*

Файл, скачиваемый с сайта, следует обозначать соответствующим образом — указывать его формат, например: (.doc), (.xls), (.pdf), или размер файла, либо и то, и другое.

Еще одним вариантом решения этой проблемы являются небольшие иконки рядом с файлом, обозначающие тот или иной формат. В противном случае ссылка на файл выглядит как простая гиперссылка и файл при клике начинает скачиваться вне зависимости от желания пользователя.

Еще одна ошибка — не проставленная функция «Открывать в новом окне», необходимая при размещении любого скачиваемого файла.

*3. Поиск информации*

Не на всех сайтах работает поисковая система. Если встроенная в сайт система поиска неисправна, лучше установить, например, систему поиска от Google или Яндекс.

На сайте обязательно должна быть Карта сайта (содержание сайта). *4. Фреймы*

Фреймы являются устаревшей технологией — для подачи информации следует искать другие методы.

*5. Структурирование информации*

На многих сайтах плохая структура методического материала: смешаны методические материалы по предмету с учебно-воспитательной и внеклассной работой. Необходимо тщательно продумать содержание сайта, название разделов и подразделов.

### **Контент (содержание сайта)**

*1. Информация на сайте*

Информация на сайте должна быть полной, актуальной и регулярно обновляться.

*2. Грамотность*

Недопустимы грамматические и орфографические ошибки.

*3. Авторское право*

Необходимо соблюдать авторское право и всегда указывать ссылки на первоисточник.

### **Интерактивность**

Для обеспечения интерактивности на сайте должны быть:

Обратная связь — форма отправки писем с сайта

Гостевая книга

Форум или чат

Опросы и голосования

Возможность добавления комментариев

С учетом современных требований желательно чтобы регистрация была через социальные сети, т.е. при входе на сайт пользователь вводит, например, свой логин и пароль в Одноклассниках, Вконтакте, Google и т.д. Подробнее об этом на сайте Loginza, который предоставляет такую услугу.

В настоящее время общение в социальных сетях вытеснило общение на школьных форумах, в связи с чем лучше убирать пустые форумы.

# ДЛЯ ЗАМЕТОК

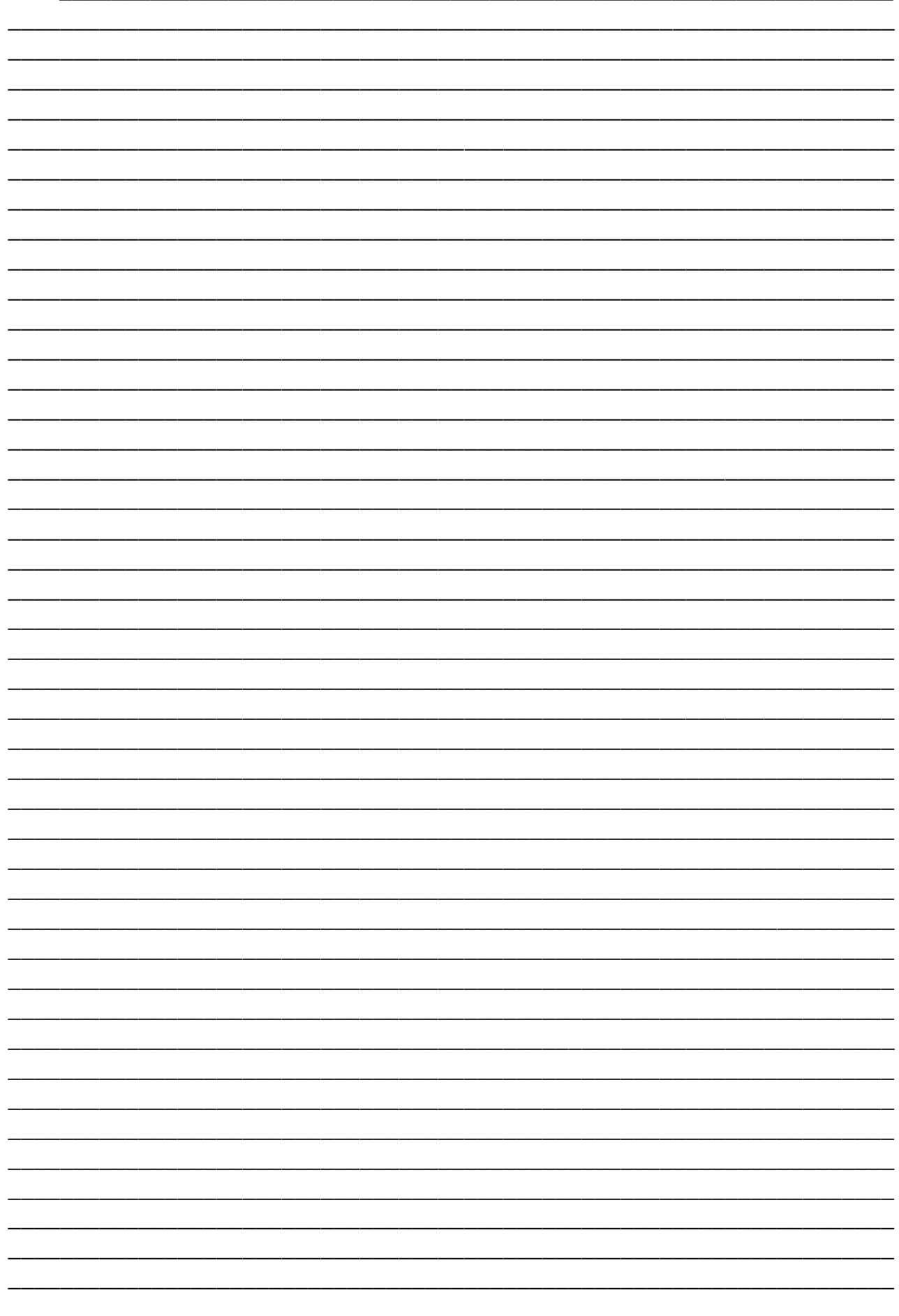

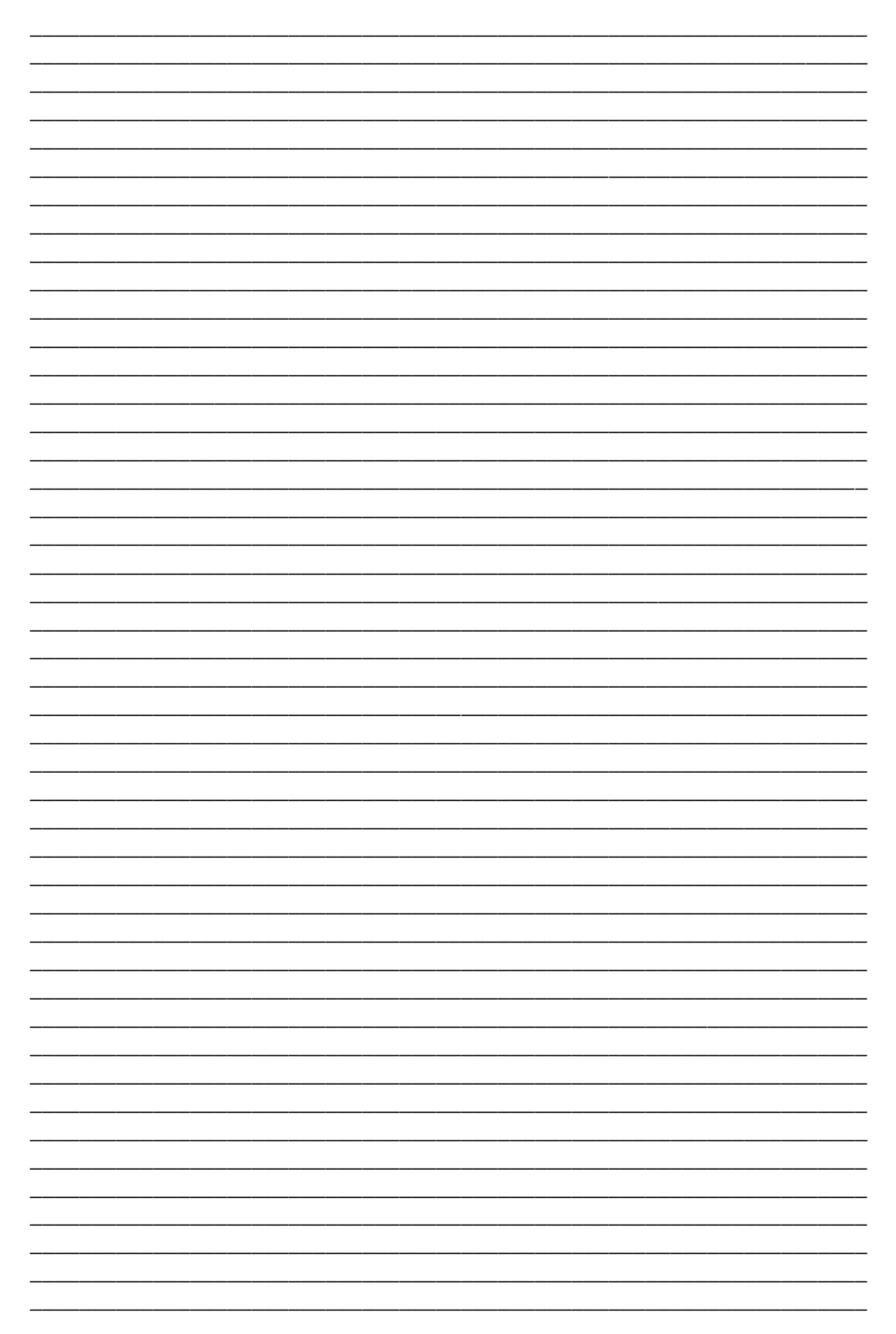